# Package 'rnaCrosslinkOO'

April 29, 2024

Type Package

Title Analysis of RNA Crosslinking Data

Version 0.1.3

Maintainer Jonathan Price <jlp76@cam.ac.uk>

Description Analysis of RNA crosslinking data for RNA structure prediction. The package is suitable for the analysis of RNA structure cross-linking data and chemical probing data.

License GPL-3

Encoding UTF-8

BugReports <https://github.com/JLP-BioInf/rnaCrosslinkOO/issues>

Depends seqinr, GenomicRanges, stats

Imports ggplot2, reshape2, MASS, mixtools, utils, S4Vectors, patchwork, doParallel, igraph, R4RNA, RColorBrewer, IRanges, foreach,grDevices, heatmap3, TopDom, tidyverse, RRNA, ggrepel, methods, parallel, ClassDiscovery

RoxygenNote 7.3.1

Collate 'rnaCrosslinkOO.R' 'rnaCrosslinkDataSet.R' 'clusterrnaCrosslink.R' 'clusterrnaCrosslinkMethodsAndHelpers.R' 'commonHelpersAndMethods.R' 'commonStatsAndPlots.R' 'foldrnaCrosslink.R' 'foldrnaCrosslinkMethodsAndHelpers.R' 'genericMethods.R' 'rnaCrosslinkDataSetMethodsAndHelpers.R' 'rnaCrosslinkOO-package.R' 'rnaCrosslinkQC.R'

**Suggests** knitr, rmarkdown, test that  $(>= 3.0.0)$ 

VignetteBuilder knitr

Config/testthat/edition 3

NeedsCompilation no

Author Jonathan Price [aut, cre] (<<https://orcid.org/0000-0001-6554-5667>>), Andrew Lim [ctb]

Repository CRAN

Date/Publication 2024-04-29 08:00:02 UTC

# R topics documented:

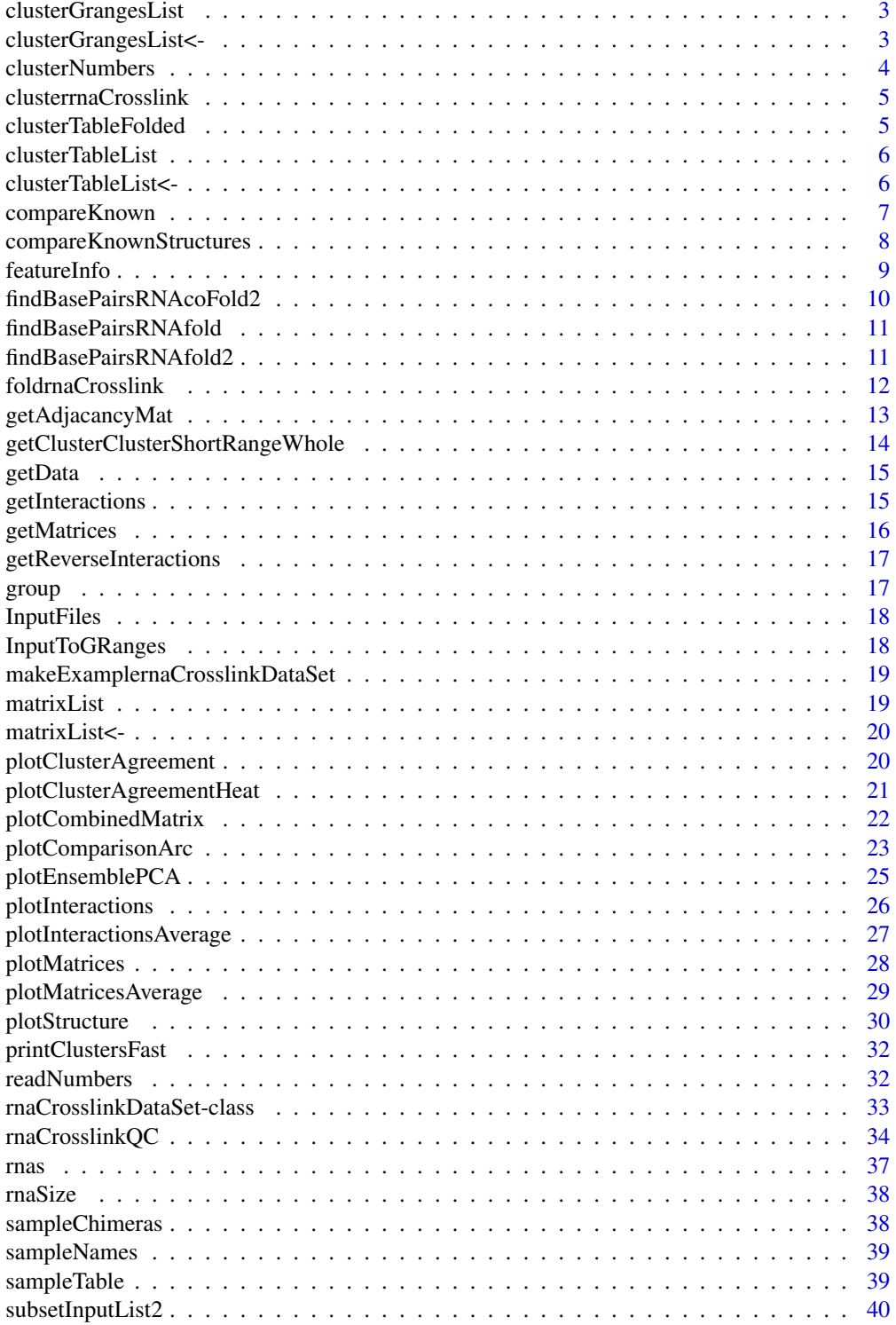

## <span id="page-2-0"></span>clusterGrangesList 3

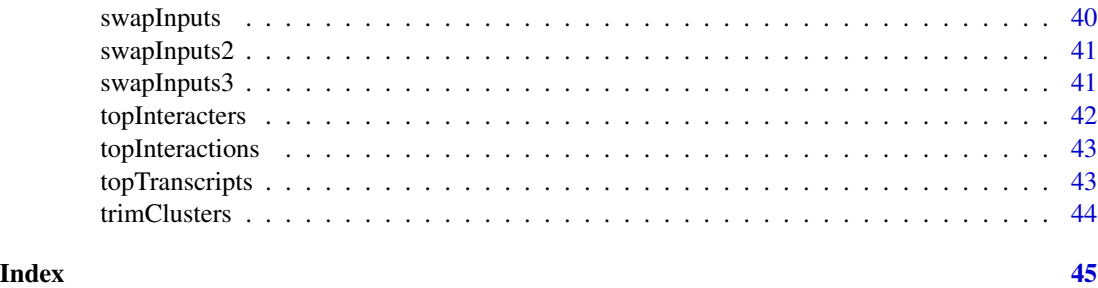

clusterGrangesList *clusterGrangesList*

## Description

Extract the cluster coordinates in granges format

## Usage

clusterGrangesList(x)

## Arguments

x A rnaCrosslinkDataSet object

#### Value

A list of Granges objects showing the positions of each cluster, one entry for each sample

## Examples

cds = makeExamplernaCrosslinkDataSet()

clusterGrangesList(cds)

clusterGrangesList<- *clusterGrangesList<-*

## Description

Set new clusterGrangesList slot

## Usage

clusterGrangesList(x) <- value

#### <span id="page-3-0"></span>Arguments

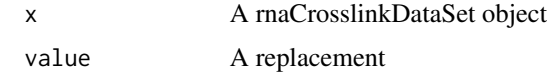

#### Value

No return - Sets a new clusterGrangesList slot

#### Examples

cds = makeExamplernaCrosslinkDataSet()

```
newclusterGrangesList <- clusterGrangesList(cds)
clusterGrangesList(cds) <- newclusterGrangesList
```
clusterNumbers *clusterNumbers*

#### Description

This method prints a table showing the number of clusters in each step of the analysis

#### Usage

clusterNumbers(knowClusteredCds, rna)

## Arguments

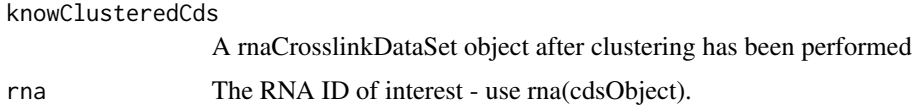

#### Value

A data.frame shoing the number of clusters for each sample

#### Examples

```
cds = makeExamplernaCrosslinkDataSet()
```

```
clusteredCds = clusterrnaCrosslink(cds,
               cores = 1,stepCount = 1,
               clusterCutoff = 1)
clusterNumbers(clusteredCds)
```
## <span id="page-4-0"></span>Description

This method clusters the duplexes.

## Usage

```
clusterrnaCrosslink(cds, cores = 3, stepCount = 2, clusterCutoff = 20)
```
## Arguments

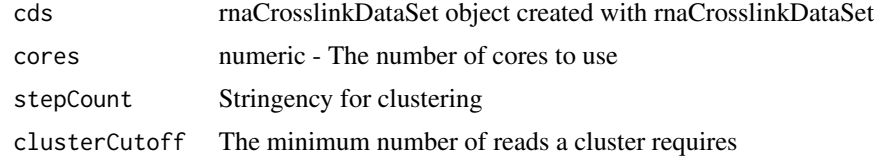

## Value

A rnaCrosslinkDataSet object

## Examples

```
cds = makeExamplernaCrosslinkDataSet()
```

```
clusterrnaCrosslink(cds,
                cores = 1,stepCount = 1,
                clusterCutoff = 0)
```
clusterTableFolded *clusterTableFolded*

## Description

Extract the cluster coordinates with fold prediciton in data frame format

## Usage

```
clusterTableFolded(x)
```
## Arguments

x A rnaCrosslinkDataSet object

<span id="page-5-0"></span>A table showing the vienna structures of each cluster

#### Examples

```
cds = makeExamplernaCrosslinkDataSet()
```
clusterTableFolded(cds)

clusterTableList *clusterTableList*

## Description

Extract the cluster coordinates in data frame format

## Usage

```
clusterTableList(x)
```
## Arguments

x A rnaCrosslinkDataSet object

## Value

A list of tables showing the vienna structures of each cluster

#### Examples

```
cds = makeExamplernaCrosslinkDataSet()
```
clusterTableList(cds)

clusterTableList<- *clusterTableList<-*

## Description

Set new clusterTableList slot

## Usage

clusterTableList(x) <- value

## <span id="page-6-0"></span>compareKnown 7

#### Arguments

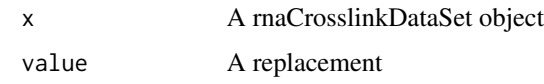

## Value

No return - Sets a new clusterTableList slot

#### Examples

cds = makeExamplernaCrosslinkDataSet()

newclusterGrangesList <- clusterTableList(cds) clusterTableList(cds) <- newclusterGrangesList

compareKnown *compareKnown*

Description

This method compares the current object to a know structure.run trimClusters() on the rnaCrosslinkDataSet first

#### Usage

compareKnown(trimmedClusters, knownMat, type)

## Arguments

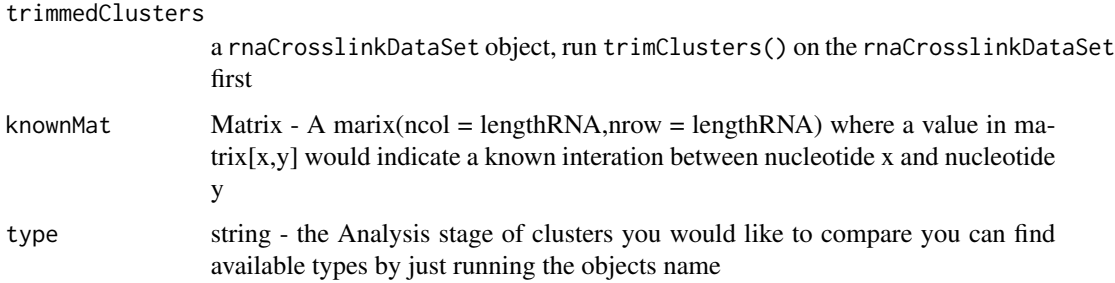

#### Value

Returns a rnaCrosslinkClusteredDataSet object

The 3 attributes matrixList, clusterTableList and clusterGrangesList will gain the types "known" and "novel" and "knownAndNovel"

#### Examples

```
cds = makeExamplernaCrosslinkDataSet()
clusteredCds = clusterrnaCrosslink(cds,
                 cores = 1,stepCount = 1,
                 clusterCutoff = 0)
knownMat = matrix(0, \text{ ncol} = \text{rn}size(\text{cds}), \text{ nrow} = \text{rn}size(\text{cds}))knownMat[7,27] = 1
# use compare known to gett he known and not know clusters
knowClusteredCds = compareKnown(clusteredCds,
                                   knownMat,
                                    "original")
clusterNumbers(knowClusteredCds)
```
compareKnownStructures

*compareKnownStructures*

## Description

This method compares the predicted structures to a set of known interactions

#### Usage

```
compareKnownStructures(foldedCds, file)
```
#### Arguments

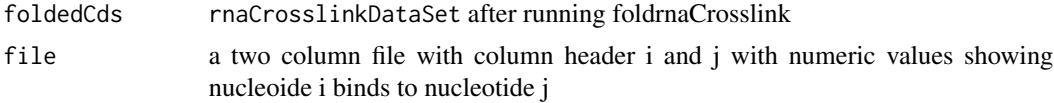

#### Value

Returns a dataframe

a tables showing the number of predicted interactions and their agreement

#### Examples

```
## Not run:
cds = makeExamplernaCrosslinkDataSet()
clusteredCds = clusterrnaCrosslink(cds = cds,
                              cores = 3,stepCount = 2,
                               clusterCutoff = 1)
```
<span id="page-7-0"></span>

```
fasta = paste(c(rep('A',25),
                rep('T',25),
                rep('A',10),
                rep('T', 23)), collapse = ")
header = '>transcript1'
fastaFile = tempfile()
writeLines(paste(header,fasta,sep = "\n"),con = fastaFile)
rnaRefs = list()
rnaRefs[[rnas(cds)]] = read.fasta(fastaFile)
rnaRefs
foldedCds = foldrnaCrosslink(trimmedClusters,
                         rnaRefs = rnaRefs,
                         start = 1,
                         end = 83,
                         shape = 0,
                         ensemb1 = 5,
                         constraintNumber = 1,
                         evCutoff = 1)# make an example table of "know" interactions
file = data.frame(V1 = c(6),
                  V2 = c(80)compareKnownStructures(foldedCds,file)
## End(Not run)
```
<span id="page-8-0"></span>trimmedClusters = trimClusters(clusteredCds = clusteredCds,trimFactor = 1, clusterCutoff = 1)

featureInfo *featureInfo*

#### Description

Produces a list list of 2 elemnts 'transcript' and 'family' Each element contains a table with the counts for each RNA in each sample that interact with the target RNA

## Usage

featureInfo(cds)

## Arguments

cds a rnaCrosslinkDataSet object

## Value

A list - Feature level and transcript level counts for each sample

## Examples

```
cds = makeExamplernaCrosslinkDataSet()
featureInfo(cds)
```
findBasePairsRNAcoFold2

*findBasePairsRNAcoFold2*

## Description

Folds the clusters using Vienna RNAfold

## Usage

```
findBasePairsRNAcoFold2(
  startPos1,
  endPos1,
  seq1,
  startPos2,
  endPos2,
  seq2,
  fasta,
  shape
\mathcal{E}
```
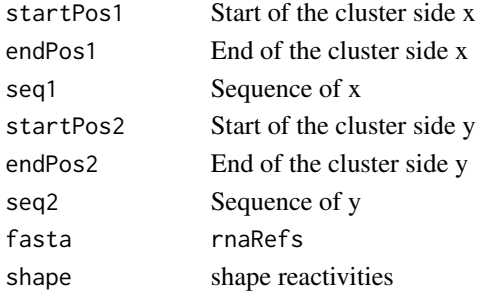

<span id="page-9-0"></span>

## <span id="page-10-0"></span>Value

A table of clusters and coordinates with folds

findBasePairsRNAfold *findBasePairsRNAfold*

## Description

Folds the clusters using Vienna RNA duplex

#### Usage

```
findBasePairsRNAfold(startPos, endPos, seqs, fasta, shape)
```
#### Arguments

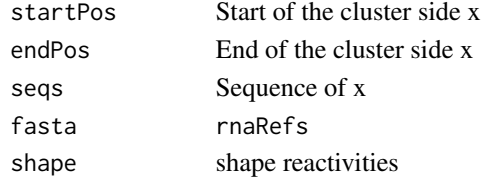

#### Value

A table of clusters and coordinates with folds

findBasePairsRNAfold2 *findBasePairsRNAfold2*

## Description

Folds the clusters using Vienna RNA duplex

#### Usage

```
findBasePairsRNAfold2(startPos, endPos, seqs, fasta)
```
## Arguments

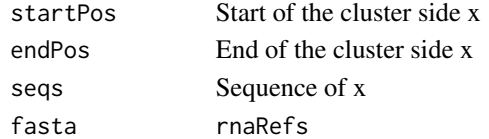

## Value

A table of clusters and coordinates with folds

<span id="page-11-0"></span>foldrnaCrosslink *foldrnaCrosslink*

## Description

This methods folds an ensebl of structures for the whole RNA or chosen region of the RNA. See rnaCrosslinkDataSet for slot information.

#### Usage

```
foldrnaCrosslink(
  cdsObject,
  rnaRefs,
  start,
  end,
  evCutoff = 1,ensemb1 = 50,
  constraintNumber = 20,
  shape = \theta)
```
## Arguments

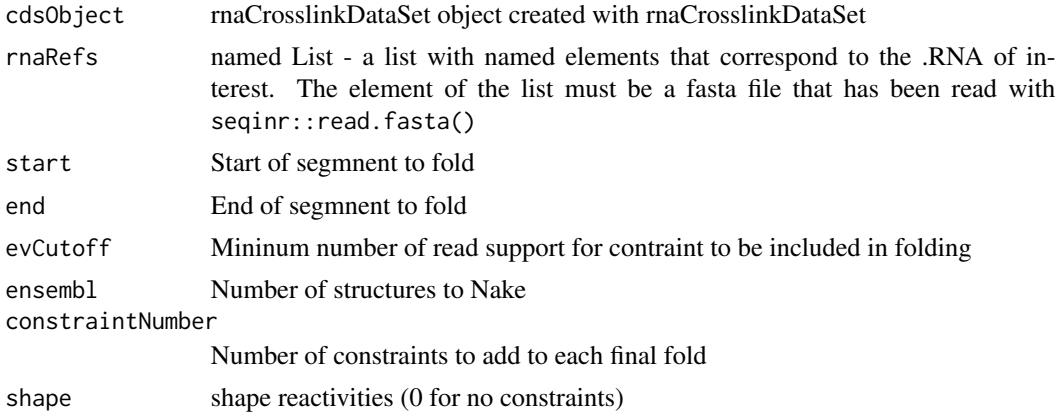

#### Value

a rnaCrosslinkDataSet object

## Examples

```
## Not run:
cds = makeExamplernaCrosslinkDataSet()
clusteredCds = clusterrnaCrosslink(cds,
               cores = 1,
```

```
stepCount = 1,
                clusterCutoff = 0)
trimmedClusters = trimClusters(clusteredCds = clusteredCds,
             trimFactor = 1,
             clusterCutoff = 0)
fasta = paste(c(rep('A', 25)),rep('T',25),
                rep('A',10),
                rep('T', 23)), collapse = ")
header = '>transcript1'
fastaFile = tempfile()
writeLines(paste(header,fasta,sep = "\n"),con = fastaFile)
rnaRefs = list()rnaRefs[[rnas(cds)]] = read.fasta(fastaFile)
rnaRefs
foldedCds = foldrnaCrosslink(trimmedClusters,
                         rnaRefs = rnaRefs,
                         start = 1,end = 83,
                         shape = 0,
                         ensemb1 = 5,
                         constraintNumber = 1,
                         evCutoff = 1)
foldedCds
## End(Not run)
```
getAdjacancyMat *getAdjacancyMat*

#### Description

Makes and adjacency matrix list (for clustering)

```
getAdjacancyMat(InputGranges, nucletideOrPerc, cutoff)
```
## <span id="page-13-0"></span>Arguments

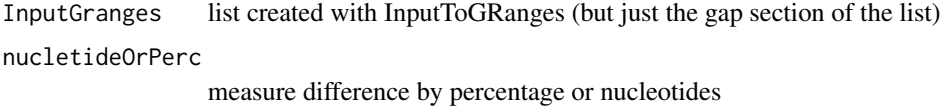

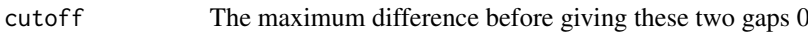

## Details

Makes and adjacency matrix list (for clustering)

## Value

A list of Adjacancy matrices

getClusterClusterShortRangeWhole

*getClusterClusterShortRangeWhole*

## Description

Decides if a cluster is long or short range then either grabs the whole sequence or the sequence of the two sides of the interaction separately.

## Usage

getClusterClusterShortRangeWhole(cluster, seq)

## Arguments

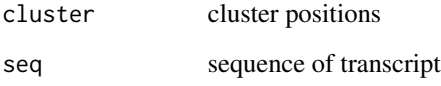

## Value

The same table with an extra column

<span id="page-14-0"></span>

## Description

Get data is more generic method for retrieving data from the object and returns a list, the number of entries in the list is number of samples in the dataset and the list contain entries of the data type and analysis stage you select.

#### Usage

getData(x, data, type)

## Arguments

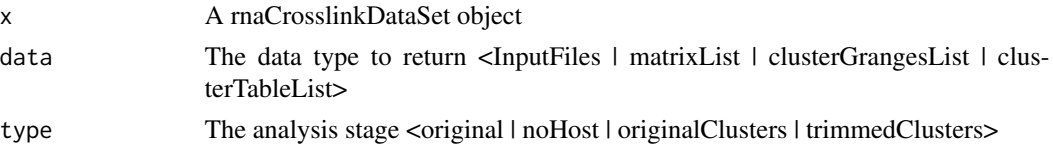

#### Value

A list of the chosen data type - one entry for each sample

#### Examples

cds = makeExamplernaCrosslinkDataSet()

getData(cds, 'matrixList','original')

getInteractions *getInteractions*

## Description

This method returns a table of interactions of an RNA (interactor) on the RNA of interest.

#### Usage

```
getInteractions(cds, interactors)
```
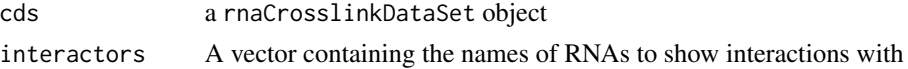

<span id="page-15-0"></span>A table showing the read coverage of the specified interacting RNAs

## Examples

```
cds = makeExamplernaCrosslinkDataSet()
getInteractions(cds, c("transcript1","transcript2"))
```
getMatrices *getMatrices*

#### Description

Make a matrix of contact interactions

#### Usage

getMatrices(InputList, rna, size)

#### Arguments

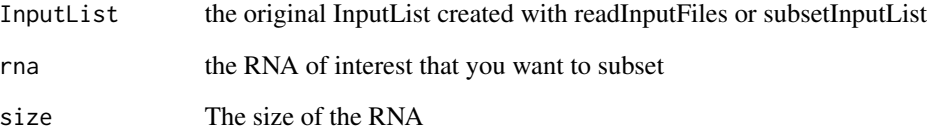

#### Details

Function used to create a list of matrices for plotting with plotMatrixList or plotMatrixListFull, the output list will be same as the input except for an extra list layer for the specific RNA

#### Value

A list of matrices

<span id="page-16-0"></span>getReverseInteractions

*getReverseInteractions*

#### Description

This method prints interactions of the RNA of interest on another RNA transcript.

#### Usage

getReverseInteractions(cds, interactor)

## Arguments

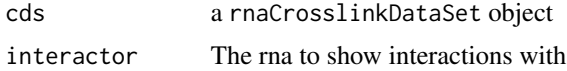

## Value

A long format table shoing the read coverage of chosen RNA

#### Examples

```
cds = makeExamplernaCrosslinkDataSet()
getReverseInteractions(cds, 'transcript2')
```
group *group*

#### Description

Extract the indeces for each group for the instance

#### Usage

group(x)

## Arguments

x A rnaCrosslinkDataSet object

#### Value

A list - The indices of the sample in the control and sample groups

## Examples

cds = makeExamplernaCrosslinkDataSet()

group(cds)

InputFiles *InputFiles*

#### Description

Extract the data in original format

#### Usage

InputFiles(x)

## Arguments

x A rnaCrosslinkDataSet object

#### Value

A list of tables in the original input format, one entry for each sample

#### Examples

cds = makeExamplernaCrosslinkDataSet()

InputFiles(cds)

InputToGRanges *InputToGRanges*

#### Description

This function is useful to turn a list of Input data into lists of GRanges It creates a list for each sample one for the left side one for the right side and one for the gap in the middle.

## Usage

```
InputToGRanges(InputList, rna)
```
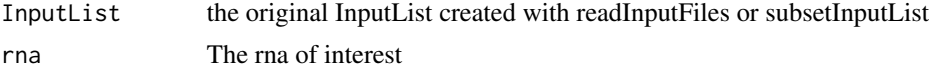

<span id="page-17-0"></span>

## <span id="page-18-0"></span>Value

A list of GRanges data in Input format

makeExamplernaCrosslinkDataSet *makeExamplernaCrosslinkDataSet*

## Description

Creat a minimal example rnaCrosslinkdataSetObject

## Usage

makeExamplernaCrosslinkDataSet()

## Value

An example rnaCrosslinkDataSet objext

## Examples

cds = makeExamplernaCrosslinkDataSet()

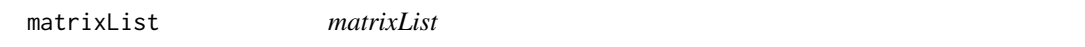

## Description

Extract the contact matrices

#### Usage

matrixList(x)

#### Arguments

x A rnaCrosslinkDataSet object

#### Value

A list of contract matrices, one entry for each sample

#### Examples

cds = makeExamplernaCrosslinkDataSet()

matrixList(cds)

<span id="page-19-0"></span>matrixList<- *matrixList*

## Description

Set new matrixList slot

## Usage

matrixList(x) <- value

#### Arguments

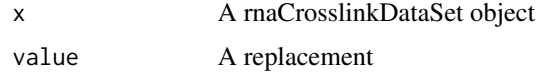

#### Value

No return - Sets a new matrixList slot

#### Examples

cds = makeExamplernaCrosslinkDataSet()

```
newMatrixList <- matrixList(cds)
matrixList(cds) <- newMatrixList
```
plotClusterAgreement *Plot a heatmap that plots the agreements between replicates after clusterrnaCrosslink has been performed*

## Description

Plot a heatmap that plots the agreements between replicates after clusterrnaCrosslink has been performed

#### Usage

plotClusterAgreement(cds, analysisStage = "originalClusters")

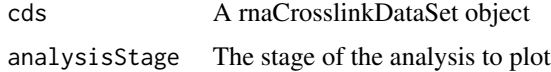

## <span id="page-20-0"></span>Value

A heatmap of the agreement between replicates in the analysis stage chosen

## Examples

```
cds = makeExamplernaCrosslinkDataSet()
```

```
clusteredCds = clusterrnaCrosslink(cds,
                cores = 1,stepCount = 1,
                clusterCutoff = 0)
```
plotClusterAgreement(cds)

plotClusterAgreementHeat

*Plot a heatmap that plots the agreements between replicates after clusterrnaCrosslink has been performed*

#### Description

Plot a heatmap that plots the agreements between replicates after clusterrnaCrosslink has been performed

## Usage

```
plotClusterAgreementHeat(cds, analysisStage = "originalClusters")
```
#### Arguments

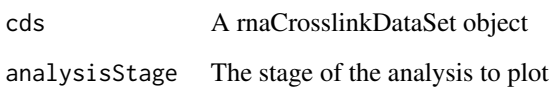

## Value

A heatmap of the agreement between replicates in the analysis stage chosen

## Examples

```
cds = makeExamplernaCrosslinkDataSet()
clusteredCds = clusterrnaCrosslink(cds,
               cores = 1,stepCount = 1,
                clusterCutoff = 0)
plotClusterAgreementHeat(cds)
```
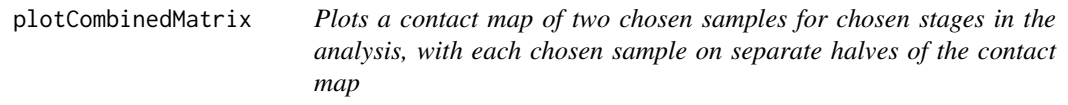

#### Description

Plots a contact map of two chosen samples for chosen stages in the analysis, with each chosen sample on separate halves of the contact map

## Usage

```
plotCombinedMatrix(
 cds,
  type1 = "original",
  type2 = "original",
  sample1 = 1,
 sample2 = 1,
 directory = 0,
 a = 1,b = 50,c = 1,d = 50,h = 3,
 returnData = FALSE
)
```
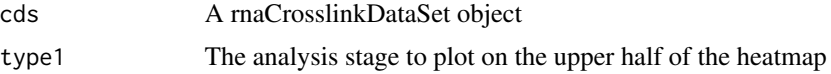

<span id="page-21-0"></span>

## <span id="page-22-0"></span>plotComparisonArc 23

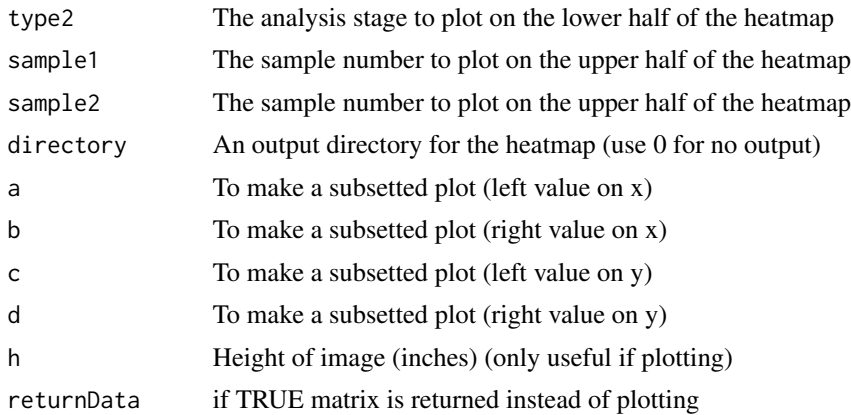

#### Value

A heatmap of the reads of the chosen sample numbers, in the analysis stages chosen, with each chosen sample on a separate half of the heatmap

#### Examples

```
cds = makeExamplernaCrosslinkDataSet()
```

```
plotCombinedMatrix(cds,
            type1 = "original",
            type2 = "noHost",
            b = rnaSize(cds),
            d = rnaSize(cds))
```
plotComparisonArc *plotComparisonArc*

#### Description

This method plots two structures chosen from the plotEnsemblePCA method

## Usage

plotComparisonArc(foldedCds,  $s1 = "s1", s2 = "s2", n1 = 1, n2 = 2)$ 

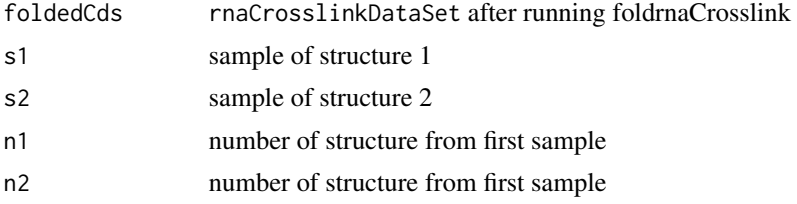

## Value

an ark diagram of the two strcutures

#### Examples

```
## Not run:
cds = makeExamplernaCrosslinkDataSet()
clusteredCds = clusterrnaCrosslink(cds = cds,
                               cores = 3,stepCount = 2,
                               clusterCutoff = 1)
```
trimmedClusters = trimClusters(clusteredCds = clusteredCds,trimFactor = 1, clusterCutoff = 1)

```
fasta = paste(c(rep('A',25),
                rep('T',25),
                rep('A',10),
                rep('T',23)),collapse = "")
header = '>transcript1'
fastaFile = tempfile()
writeLines(paste(header,fasta,sep = "\n"),con = fastaFile)
rnaRefs = list()
rnaRefs[[rnas(cds)]] = read.fasta(fastaFile)
rnaRefs
foldedCds = foldrnaCrosslink(trimmedClusters,
                         rnaRefs = rnaRefs,
                         start = 1,end = 83,
                         shape = \theta,
                         ensemb1 = 5,
                         constraintNumber = 1,
                         evCutoff = 1)
plotComparisonArc(foldedCds,"s1","s1",1,3)
## End(Not run)
```
<span id="page-24-0"></span>plotEnsemblePCA *plotEnsemblePCA*

## Description

This method plots a PCA of the ensembl

#### Usage

plotEnsemblePCA(foldedCds, labels = TRUE, split = TRUE)

## Arguments

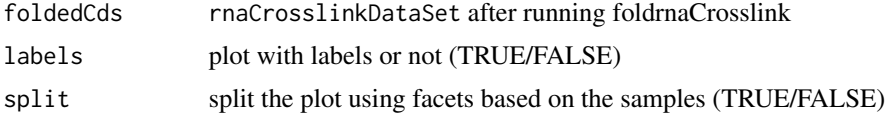

#### Value

a PCA plot of the ensembl

#### Examples

```
## Not run:
cds = makeExamplernaCrosslinkDataSet()
clusteredCds = clusterrnaCrosslink(cds = cds,
                               cores = 3,stepCount = 2,
                               clusterCutoff = 1)
```
trimmedClusters = trimClusters(clusteredCds = clusteredCds,trimFactor = 1, clusterCutoff = 1)

```
fasta = paste(c(rep('A',25),
                rep('T',25),
                rep('A',10),
                rep('T',23)),collapse = "")
header = '>transcript1'
fastaFile = tempfile()
writeLines(paste(header,fasta,sep = "\n"),con = fastaFile)
```

```
rnaRefs = list()rnaRefs[[rnas(cds)]] = read.fasta(fastaFile)
```

```
rnaRefs
 foldedCds = foldrnaCrosslink(trimmedClusters,
                          rnaRefs = rnaRefs,
                           start = 1,end = 83,
                           shape = \theta,
                           ensemb1 = 5,
                           constraintNumber = 1,
                           evCutoff = 1)
 plotEnsemblePCA(foldedCds)
 ## End(Not run)
plotInteractions Plots a contact map of interactions of each sample of an RNA (inter-
                         actor) on the RNA of interest
```
## Description

Plots a contact map of interactions of each sample of an RNA (interactor) on the RNA of interest

## Usage

```
plotInteractions(
 cds,
 rna,
 interactor,
 directory = 0,
 a = 1,b = 50,c = 1,d = 50,
 h = 3)
```
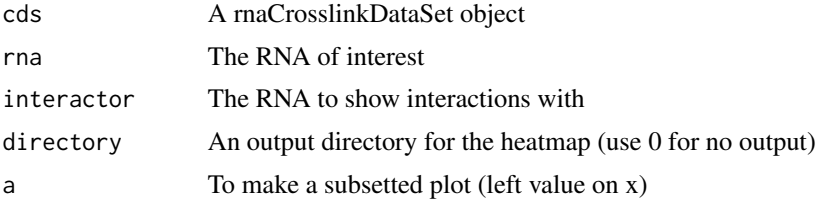

<span id="page-25-0"></span>

## <span id="page-26-0"></span>plotInteractionsAverage 27

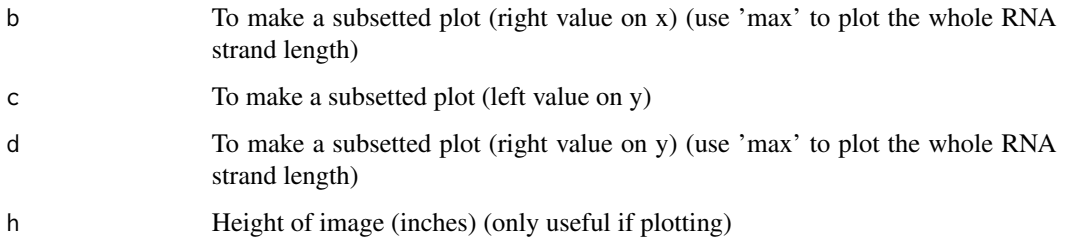

#### Value

A heatmap of interactions of the RNA (interactor) on the RNA of interest

#### Examples

```
cds = makeExamplernaCrosslinkDataSet()
```

```
plotInteractions(cds,
           rna = "transcript1",
           interactor = "transcript2",
           b = "max",d = "max")
```

```
plotInteractionsAverage
```
*Plots a contact map of interactions of all samples of an RNA (interactor) on the RNA of interest*

#### Description

Plots a contact map of interactions of all samples of an RNA (interactor) on the RNA of interest

```
plotInteractionsAverage(
  cds,
  rna,
  interactor,
 directory = 0,
 a = 1,
 b = 50,
 c = 1,
 d = 50,
 h = 3)
```
## Arguments

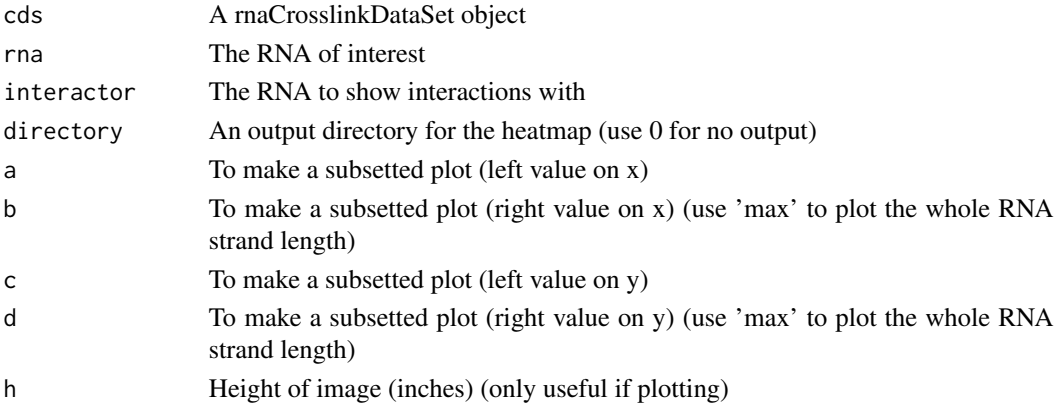

#### Value

A heatmap of interactions of all samples of the RNA (interactor) on the RNA of interest

## Examples

```
cds = makeExamplernaCrosslinkDataSet()
```

```
plotInteractionsAverage(cds,
           rna = "transcript1",
           interactor = "transcript2",
           b = "max",d = "max")
```
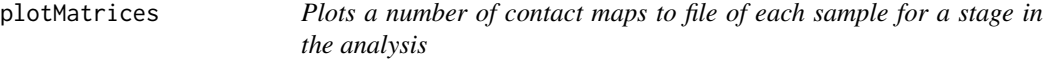

## Description

Plots a number of contact maps to file of each sample for a stage in the analysis

```
plotMatrices(
 cds,
  type = "original",
 directory = 0,
 a = 1,
 b = 50,
 c = 1,
 d = 50,
 h = 3)
```
<span id="page-27-0"></span>

## <span id="page-28-0"></span>plotMatricesAverage 29

#### Arguments

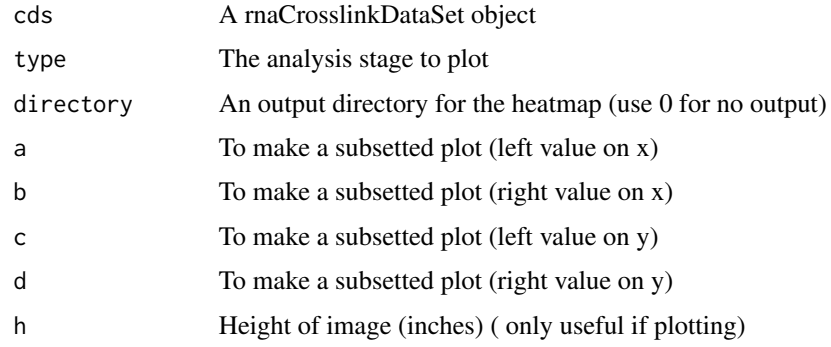

## Value

A heatmap of the reads in the analysis stage chosen

## Examples

```
cds = makeExamplernaCrosslinkDataSet()
```
plotMatrices(cds,  $b = \text{rn}aSize(cds)$ , d = rnaSize(cds))

plotMatricesAverage *plotMatricesAverage*

## Description

Plots a contact map of all samples for two chosen stages in the analysis, with each chosen stage on separate halves of the contact map

```
plotMatricesAverage(
  cds,
  type1 = "original",
  type2 = "blank",
 directory = 0,
 a = 1,
 b = 50,
 c = 1,
 d = 50,
 h = 3)
```
#### Arguments

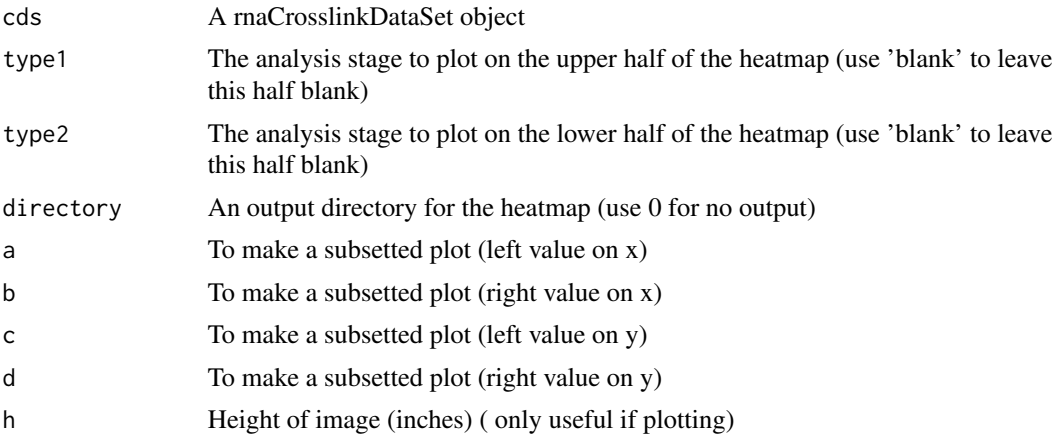

#### Value

A heatmap of the reads in the two analysis stages chosen, with each chosen stage on a separate half of the heatmap

## Examples

cds = makeExamplernaCrosslinkDataSet()

plotMatricesAverage(cds,  $b = \text{rn}aSize(cds)$ , d = rnaSize(cds))

plotStructure *plotStructure*

## Description

This method plots a structures chosen from the plotEnsemblePCA method

#### Usage

```
plotStructure(foldedCds, rnaRefs, s = "s1", n = 1)
```
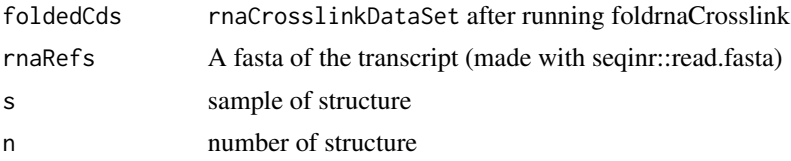

<span id="page-29-0"></span>

## plotStructure 31

## Value

a diagram of the predicted structure

#### Examples

```
## Not run:
cds = makeExamplernaCrosslinkDataSet()
clusteredCds = clusterrnaCrosslink(cds = cds,
                               cores = 3,stepCount = 2,
                               clusterCutoff = 1)
```
trimmedClusters = trimClusters(clusteredCds = clusteredCds,trimFactor = 1, clusterCutoff = 1)

```
fasta = paste(c(rep('A', 25)),rep('T',25),
                rep('A',10),
                rep('T',23)),collapse = "")
header = '>transcript1'
fastaFile = tempfile()
writeLines(paste(header,fasta,sep = "\n"),con = fastaFile)
rnaRefs = list()
rnaRefs[[rnas(cds)]] = read.fasta(fastaFile)
rnaRefs
foldedCds = foldrnaCrosslink(trimmedClusters,
                         rnaRefs = rnaRefs,
                         start = 1,end = 83,
                         shape = \theta,
                         ensemb1 = 5,
                         constraintNumber = 1,
                         evCutoff = 1)
plotStructure(foldedCds,rnaRefs,"s1",3)
## End(Not run)
```
<span id="page-31-0"></span>printClustersFast *printClustersFast*

## Description

Makes a table with the coordinates of the clusters

#### Usage

```
printClustersFast(dir, clustering, highest_clusters, left, right)
```
## Arguments

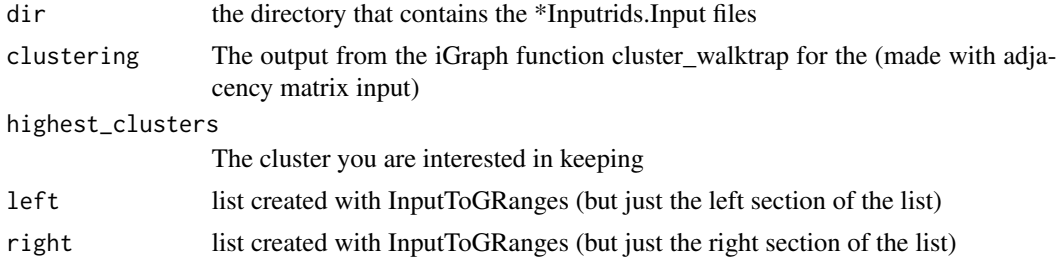

#### Details

Does the same as printClusters but is a lot faster and does not create plots of each cluster

#### Value

A table of clusters and coordinates

readNumbers *readNumbers*

#### Description

This method prints a table showing the number of duplexes in the clusters in each step of the analysis

#### Usage

```
readNumbers(knowClusteredCds, rna)
```
## Arguments

knowClusteredCds A rnaCrosslinkDataSet object after clustering has been performed rna The RNA ID of interest - use rna(cdsObject).

## <span id="page-32-0"></span>Value

A data.frame shoing the number of reads in clusters for each sample

#### Examples

```
cds = makeExamplernaCrosslinkDataSet()
clusteredCds = clusterrnaCrosslink(cds,
```

```
cores = 1,stepCount = 1,
               clusterCutoff = 1)
readNumbers(clusteredCds)
```
rnaCrosslinkDataSet-class

*rnaCrosslinkDataSet*

## Description

rnaCrosslinkDataSet objects are used to store the input meta-data, data and create a framework for the storage of results. Whilst creating the object, the original Input files are also filtered for the RNA of interest. Check the package vignette for more information.

#### Usage

```
rnaCrosslinkDataSet(
  rnas,
 rnaSize = 0,
  sampleTable,
  subset = "all",sample = "all"
)
```
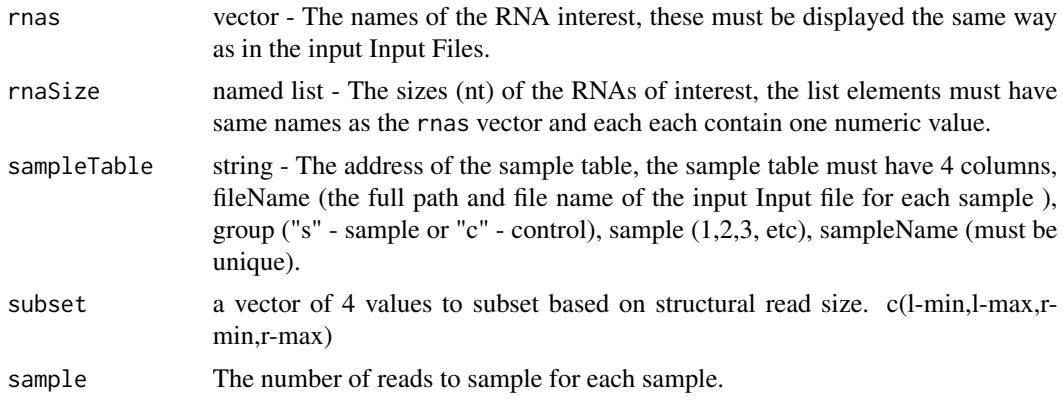

<span id="page-33-0"></span>A rnaCrosslinkDataSet object.

#### **Slots**

- clusterTableFolded table a table similar to the clusterTableList it contains coordinates of the clusters along with vienna format fold and RNA sequences for each cluster
- clusterTableList List Follows the pattern for list slots of rnaCrosslinkDataSet objects, matrixList(cds)[[rna]][[typ contains a table with coordinates and information about the clusters identified
- clusterGrangesList List Follows the pattern for list slots of rnaCrosslinkDataSet objects, matrixList(cds)[[rna]][[t contains GRanges objects of the original duplexes with their cluster membership
- sampleTable table Column names; fileName, group (s or c), sample (1,2,3, etc), sampleName (must be unique)
- rnas string a single RNA to analyse must be present in rnas(cdsObject)
- rnaSize if set to 0 this will be calculated
- matrixList List Follows the pattern for list slots of rnaCrosslinkDataSet objects, matrixList(cds)[[rna]][[type]][[sample]]. Contains a set of contact matrices, each cell contains the number of duplexes identified for position x,y.
- InputFiles List Follows the pattern for list slots of rnaCrosslinkDataSet objects, InputFiles(cds)[[rna]][[type]][[s Contains a set of tables, these are the original Input files that were read in.
- interactionTable Table of interactions discovered in step1 of the folding
- viennaStructures List of vienna format structures from final prediction
- dgs List of free energies

#### Examples

```
# make example input
cds = makeExamplernaCrosslinkDataSet()
```
cds

rnaCrosslinkQC *rnaCrosslinkQC*

#### **Description**

get a plot fo the read lengths and transcripts in the dataset The fucntion will make 1 pdf and 2 text file in the directory provided

```
rnaCrosslinkQC(sampleTable, directory, topTranscripts = TRUE)
```
## rnaCrosslinkQC 35

#### **Arguments**

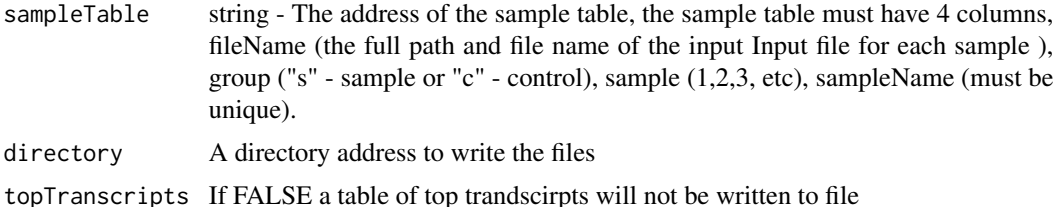

#### Value

ggplot and txt file

#### Examples

```
c4 = c(rep("transcript1", 100), rep("transcript2", 100) )c10 = c(rep("transcript1",200) )
c1 = 1:200c2 = rep(paste(rep("A", 40), collapse = ""), 200)c3 = rep("." , 200)c9 = rep("." , 200)c15 = rep(".",200)
c5 = rep(1,200)c11 = rep(21, 200)c6 = rep(20, 200)c12= rep(40,200)
# short distance 50
c7 = sample(1:5, 50, replace = TRUE)c8 = sample(20:25, 50, replace = TRUE)c13 = sample(20:25, 50, replace = TRUE)c14 = sample(40:45, 50, replace = TRUE)# long distance 50
c7 = c(c7, sample(1:5, 50, replace = TRUE))c8 = c(c8, sample(20:25, 50, replace = TRUE))c13 = c(c13,sample(60:70, 50, replace = TRUE))
c14 = c(c14, sample(80:83, 50, replace = TRUE))# inter RNA 100
c7 = c(c7, sample(1:5, 100, replace = TRUE))c8 = c(c8, sample(20:25, 100, replace = TRUE))c13 = c(c13, sample(1:5, 100, replace = TRUE))c14 = c(c14, sample(20:25, 100, replace = TRUE))exampleInput = data.frame(V1 = c1,
                          V2 = c2,V3 = c3,
                          V4 = c4,
                          V5 = as.numeric(c5),
                          V6 = as.numeric(c6),
                          V7 = as.numeric(c7),
                          V8 = as.numeric(c8),
                          V9 = c9,
                          V10 = c10,
```

```
V11 = as.numeric(c11),V12 = as.numeric(c12),V13 = as.numeric(c13),V14 = as.numeric(c14),
                         V15 = c15file = tempfile()
write.table(exampleInput,
           file = file,
            quote = FALSE,
            row.names = FALSE,
            sep = "t", col.name = FALSE)c4 = c(rep("transcript1",55),rep("transcript2",90) )
c10 = c(rep("transcript1", 145))c1 = 1:145c2 = rep(paste(rep("A", 40), collapse = ""), 145)c3 = rep("." , 145)c9 = rep("." 145)c15 = rep("." , 145)c5 = rep(1,145)c11 = rep(21, 145)c6 = rep(20, 145)c12= rep(40,145)
# short distance 55
c7 = sample(1:5, 55, replace = TRUE)c8 = sample(20:25, 55, replace = TRUE)c13 = sample(20:25, 55, replace = TRUE)c14 = sample(40:45, 55, replace = TRUE)# inter RNA 100
c7 = c(c7, sample(1:40, 90, replace = TRUE))c8 = c(c8, sample(20:75, 90, replace = TRUE))c13 = c(c13, sample(1:40, 90, replace = TRUE))c14 = c(c14, sample(20:75, 90, replace = TRUE))exampleInput = data.frame(V1 = c1,
                         V2 = c2,
                         V3 = c3,V4 = c4,V5 = as.numeric(c5),
                         V6 = as.numeric(c6),
                         V7 = as.numeric(c7),
                         V8 = as.numeric(c8),
                         V9 = c9,
                         V10 = c10,
                         V11 = as.numeric(c11),V12 = as.numeric(c12),V13 = as.numeric(c13),
```

```
V14 = as.numeric(c14),
                           V15 = c15file2 = tempfile()
write.table(exampleInput,
            file = file2,
            quote = FALSE,
            row.names = FALSE,
            sep = "\t",
            col.names = FALSE)
# Set up the sample table. ----
sampleTabler1 = c(file, "s", "1", "s1")
sampleTabler2 = c(file2, "c", "1", "c1")
# make the sample table
sampleTable2 = rbind.data.frame(sampleTabler1, sampleTabler2)
# add the column names
colnames(sampleTable2) = c("file", "group", "sample", "sampleName")
rnaCrosslinkQC(sampleTable2,tempdir())
```
rnas *rnas*

#### Description

Extract the rna ID for the instance

#### Usage

rnas(x)

#### Arguments

x A rnaCrosslinkDataSet object

#### Value

A character - the ID of the RNA

## Examples

cds = makeExamplernaCrosslinkDataSet()

rnas(cds)

<span id="page-37-0"></span>rnaSize *rnaSize*

## Description

Extract the size of the RNA for the instance

## Usage

rnaSize(x)

## Arguments

x A rnaCrosslinkDataSet object

## Value

A numeric - the size of the RNA (nucleotides)

## Examples

cds = makeExamplernaCrosslinkDataSet()

rnaSize(cds)

sampleChimeras *sampleChimeras*

## Description

This function samples chimeras into smaller chunks so that clustering is quicker

## Usage

sampleChimeras(chimeraList)

## Arguments

chimeraList list of chimeras

<span id="page-38-0"></span>sampleNames *sampleNames*

## Description

Extract the sample names for the instance

## Usage

sampleNames(x)

#### Arguments

x A rnaCrosslinkDataSet object

#### Value

A character vector - the sample names

## Examples

cds = makeExamplernaCrosslinkDataSet()

sampleNames(cds)

sampleTable *sampleTable*

## Description

Extract the sample table for the instance

#### Usage

sampleTable(x)

#### Arguments

x A rnaCrosslinkDataSet object

## Value

A data frame - The orginal meta-data table

#### Examples

cds = makeExamplernaCrosslinkDataSet()

sampleTable(cds)

<span id="page-39-0"></span>subsetInputList2 *subsetInputList2*

#### Description

Subset a list of Input files

#### Usage

subsetInputList2(InputList, min, max, length)

#### Arguments

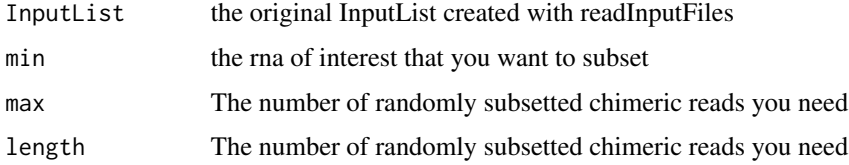

#### Details

Function used to subset a list of Input data created by readInputFiles This function produces the same size list as before but it returns ONLY the rna of interest and also Choose duplexes where the nt difference in position between the one side and other side of an interaction is between min and max

#### Value

A list of subsetted Input files

swapInputs *swapInputs*

#### Description

Swap the table to ensure that 3 prime most duplex side is on he left of the table used to make one sides heatmaps and other reasons where having the left of the table coming after the right side is a problem. Different from swapInputs as it ensure that BOTH duplex sides originate from the RNA of interest.

```
swapInputs(InputList, rna)
```
## <span id="page-40-0"></span>swapInputs2 41

#### Arguments

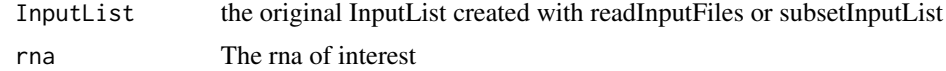

#### Value

A list of "swapped" Input datas

swapInputs2 *swapInputs2*

#### Description

Swap the table to ensure that 3 prime most duplex side is on the left of the table used to make one sides heatmaps and other reasons where having the left of the table coming after the right side is a problem. Different from swapInputs as it ensure that BOTH duplex sides originate from the RNA of interest.

#### Usage

```
swapInputs2(InputList, rna)
```
#### Arguments

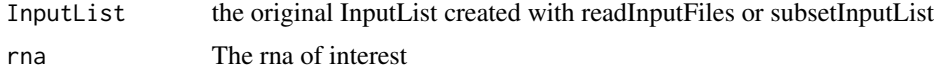

#### Value

A list of "swapped" Input data

swapInputs3 *swapInputs3*

## Description

Swap the table to ensure that 3 prime most duplex side is ont he left of the table used to make one sides heatmaps and other reasons where having the left of the table coming after the right side is a problem. Different from swapInputs as it ensure that BOTH duplex sides originate from the RNA of interest.

```
swapInputs3(InputList, rna)
```
#### <span id="page-41-0"></span>Arguments

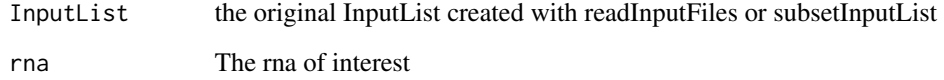

#### Value

A list of "swapped" Input datas

topInteracters *topInteracters*

## Description

This method prints the top transcripts that have the most duplexes assigned that interact with the transcript of interest

#### Usage

topInteracters(cds, ntop = 10, sds = TRUE)

## Arguments

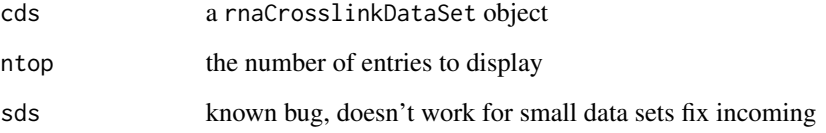

## Value

A table, the number of counts per sample per interacting transcript

## Examples

```
cds = makeExamplernaCrosslinkDataSet()
topInteracters(cds, sds = TRUE)
```
<span id="page-42-0"></span>topInteractions *topInteractions*

## Description

This method prints the top transcript interactions that have the most duplexes assigned

## Usage

```
topInteractions(cds, ntop = 10)
```
#### Arguments

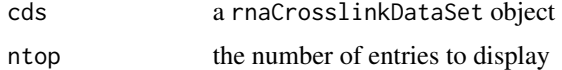

## Value

A table, the number of counts per sample per interaction

## Examples

cds = makeExamplernaCrosslinkDataSet() topInteractions(cds)

topTranscripts *topTranscripts*

## Description

This method prints the top transcripts that have the most duplexes assigned

## Usage

topTranscripts(cds, ntop = 10)

#### Arguments

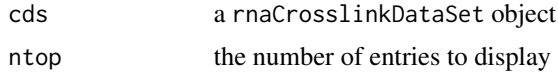

#### Value

A table, the number of counts per sample per transcript

#### Examples

```
cds = makeExamplernaCrosslinkDataSet()
topTranscripts(cds)
```
trimClusters *trimClusters*

## Description

Trimming of the clusters removes redundant information derived from random fragmentation of the reads during library preparation. This method takes a rnaCrosslinkDataSet object where clustering has been performed with the clusterrnaCrosslink method and trims the clusters according to the trimFactor argument.

## Usage

```
trimClusters(clusteredCds, trimFactor = 2.5, clusterCutoff = 1)
```
## Arguments

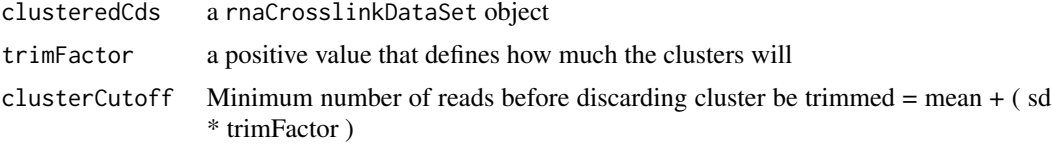

#### Details

The 3 attributes; matrixList, clusterTableList and clusterGrangesList will gain the types "super-Clusters" and "trimmedClusters"

#### Value

Returns a rnaCrosslinkDataSet object

#### Examples

```
cds = makeExamplernaCrosslinkDataSet()
```

```
clusteredCds = clusterrnaCrosslink(cds,
                cores = 1,
                stepCount = 1,
                clusterCutoff = 0)
trimClusters(clusteredCds = clusteredCds,
             trimFactor = 1,
```
clusterCutoff = 0)

<span id="page-43-0"></span>

# <span id="page-44-0"></span>**Index**

```
clusterGrangesList, 3
clusterGrangesList,rnaCrosslinkDataSet-method
getData,rnaCrosslinkDataSet-method
        (clusterGrangesList), 3
clusterGrangesList<-, 3
clusterGrangesList<-,rnaCrosslinkDataSet-methgetInteractions,rnaCrosslinkDataSet-method
        (clusterGrangesList<-), 3
clusterNumbers, 4
clusterNumbers,rnaCrosslinkDataSet-method
        (clusterNumbers), 4
clusterrnaCrosslink, 5
17
        (clusterrnaCrosslink), 5
clusterTableFolded, 5
clusterTableFolded,rnaCrosslinkDataSet-method
        (clusterTableFolded), 5
clusterTableList, 6
clusterTableList,rnaCrosslinkDataSet-method
        (clusterTableList), 6
clusterTableList<-, 6
clusterTableList<-,rnaCrosslinkDataSet-method
makeExamplernaCrosslinkDataSet, 19
        (clusterTableList<-), 6
compareKnown, 7
compareKnown,rnaCrosslinkDataSet-method
        (compareKnown), 7
compareKnownStructures, 8
compareKnownStructures,rnaCrosslinkDataSet-method
        (compareKnownStructures), 8
featureInfo, 9
featureInfo,rnaCrosslinkDataSet-method
        (featureInfo), 9
findBasePairsRNAcoFold2, 10
findBasePairsRNAfold, 11
findBasePairsRNAfold2, 11
foldrnaCrosslink, 12
foldrnaCrosslink,rnaCrosslinkDataSet-method
        (foldrnaCrosslink), 12
getAdjacancyMat, 13
getClusterClusterShortRangeWhole, 14
                                             getData, 15
                                                      (getData), 15
                                             getInteractions, 15
                                                     (getInteractions), 15
                                              getMatrices, 16
                                             getReverseInteractions, 17
                                             getReverseInteractions,rnaCrosslinkDataSet-method
                                                      (getReverseInteractions), 17
                                             group,rnaCrosslinkDataSet-method
                                                     (group), 17
                                             InputFiles, 18
                                              InputFiles,rnaCrosslinkDataSet-method
                                                      (InputFiles), 18
                                             InputToGRanges, 18
                                             matrixList, 19
                                             matrixList,rnaCrosslinkDataSet-method
                                                     (matrixList), 19
                                             matrixList<-, 20
                                             matrixList<-,rnaCrosslinkDataSet-method
                                                      (matrixList<-), 20
                                             plotClusterAgreement, 20
                                             plotClusterAgreement,rnaCrosslinkDataSet-method
                                                      (plotClusterAgreement), 20
                                              plotClusterAgreementHeat, 21
                                             plotClusterAgreementHeat,rnaCrosslinkDataSet-method
                                                      (plotClusterAgreementHeat), 21
                                             plotCombinedMatrix, 22
                                             plotCombinedMatrix,rnaCrosslinkDataSet-method
                                                     (plotCombinedMatrix), 22
                                             plotComparisonArc, 23
                                             plotComparisonArc,rnaCrosslinkDataSet-method
                                                      (plotComparisonArc), 23
                                             plotEnsemblePCA, 25
```

```
plotEnsemblePCA,rnaCrosslinkDataSet-method
        (plotEnsemblePCA), 25
plotInteractions, 26
plotInteractions,rnaCrosslinkDataSet-method
topTranscripts,rnaCrosslinkDataSet-method
        (plotInteractions), 26
plotInteractionsAverage, 27
plotInteractionsAverage,rnaCrosslinkDataSet-methodlusters,rnaCrosslinkDataSet-method
        (plotInteractionsAverage), 27
plotMatrices, 28
plotMatrices,rnaCrosslinkDataSet-method
        (plotMatrices), 28
plotMatricesAverage, 29
plotMatricesAverage,rnaCrosslinkDataSet-method
        (plotMatricesAverage), 29
plotStructure, 30
plotStructure,rnaCrosslinkDataSet-method
        (plotStructure), 30
printClustersFast, 32
readNumbers, 32
readNumbers,rnaCrosslinkDataSet-method
        (readNumbers), 32
rnaCrosslinkDataSet
        (rnaCrosslinkDataSet-class), 33
rnaCrosslinkDataSet-class, 33
rnaCrosslinkQC, 34
rnas, 37
rnas,rnaCrosslinkDataSet-method (rnas),
        37
rnaSize, 38
rnaSize,rnaCrosslinkDataSet-method
        (rnaSize), 38
sampleChimeras, 38
sampleNames, 39
sampleNames,rnaCrosslinkDataSet-method
        (sampleNames), 39
sampleTable, 39
sampleTable,rnaCrosslinkDataSet-method
        (sampleTable), 39
subsetInputList2, 40
swapInputs, 40
swapInputs2, 41
swapInputs3, 41
topInteracters, 42
topInteracters,rnaCrosslinkDataSet-method
        (topInteracters), 42
topInteractions, 43
                                              topInteractions,rnaCrosslinkDataSet-method
                                                       (topInteractions), 43
                                               topTranscripts, 43
                                                       (topTranscripts), 43
                                               trimClusters, 44
                                                       (trimClusters), 44
```